## OXFORD\_RALB\_TARGETS\_DN

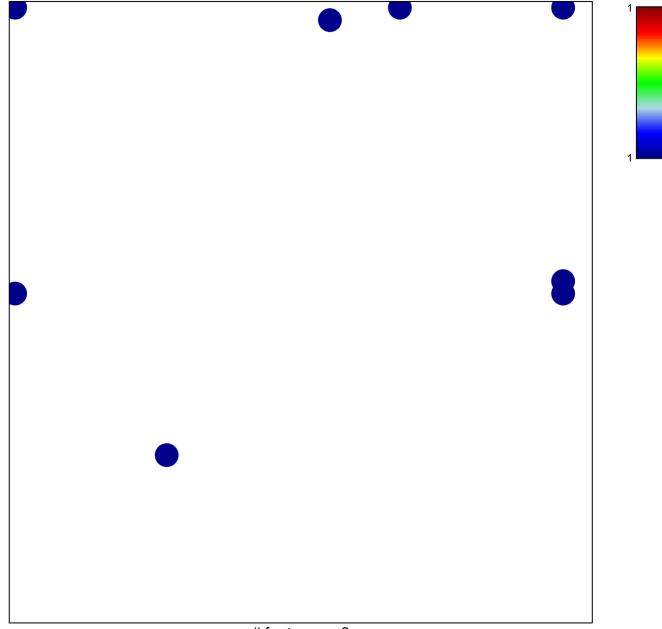

## OXFORD\_RALB\_TARGETS\_DN

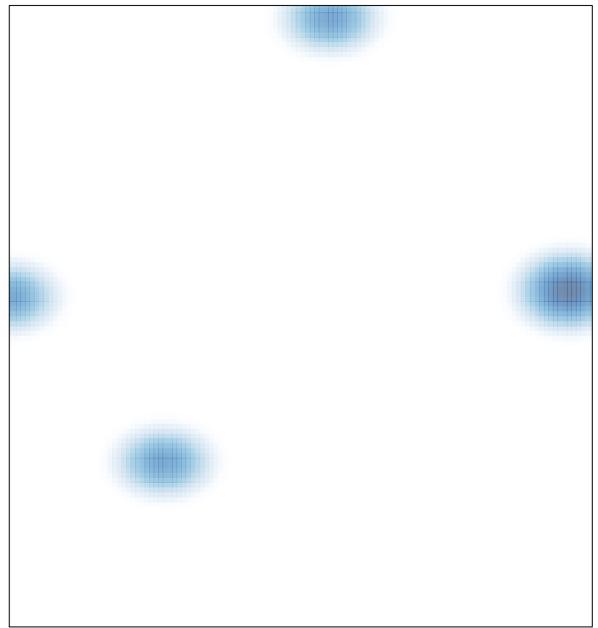